## **Baud Rates and Divisors for the 'Div1' mode**

Please note that this card is supplied with a clock that is four times faster than a standard com port. The data rate you choose in your application or setup will actually be four times faster. An example would be: you choose 9600 bps. The actual data rate of the card would be 38400bps. Use the chart below in determining your settings based on your data rate.

The following table shows some common data rates and the rates you should choose to match them if using the adapter in the 'Div1' mode.

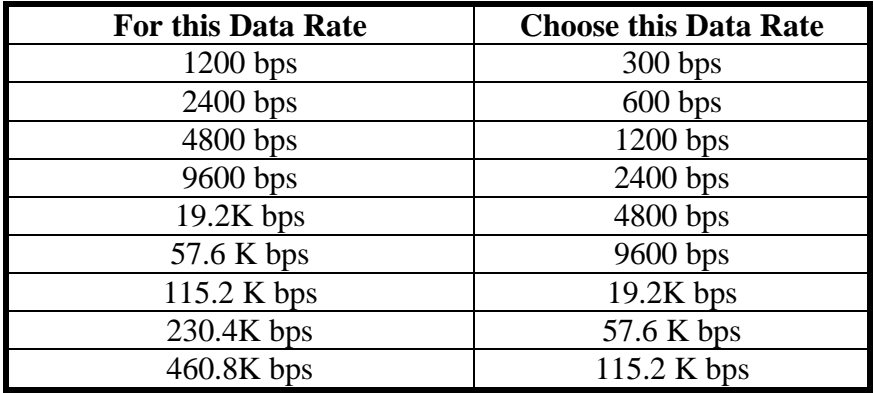

If your communications package allows the use of Baud rate divisors, choose the appropriate divisor from the following table:

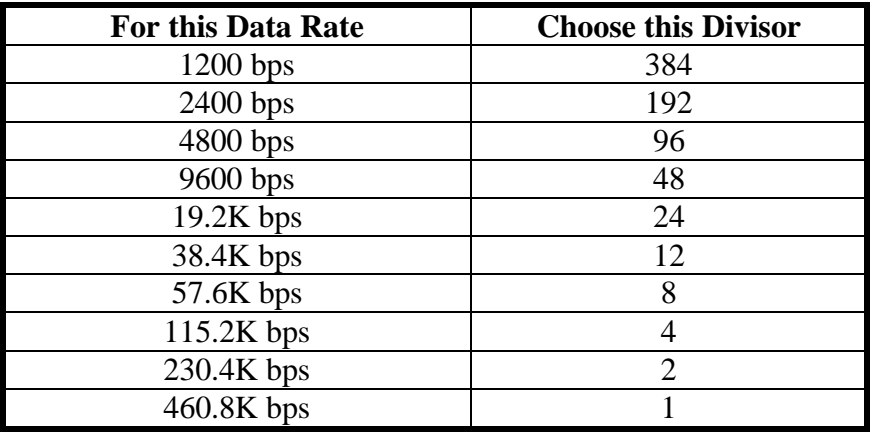